## SAP ABAP table CRM\_MKTTG\_RFM\_PARTNER\_RESP {RFM Customer, RFM Segment, Response Rate}

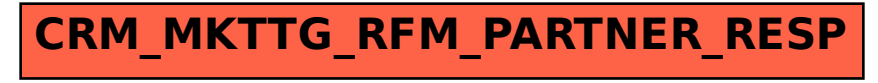